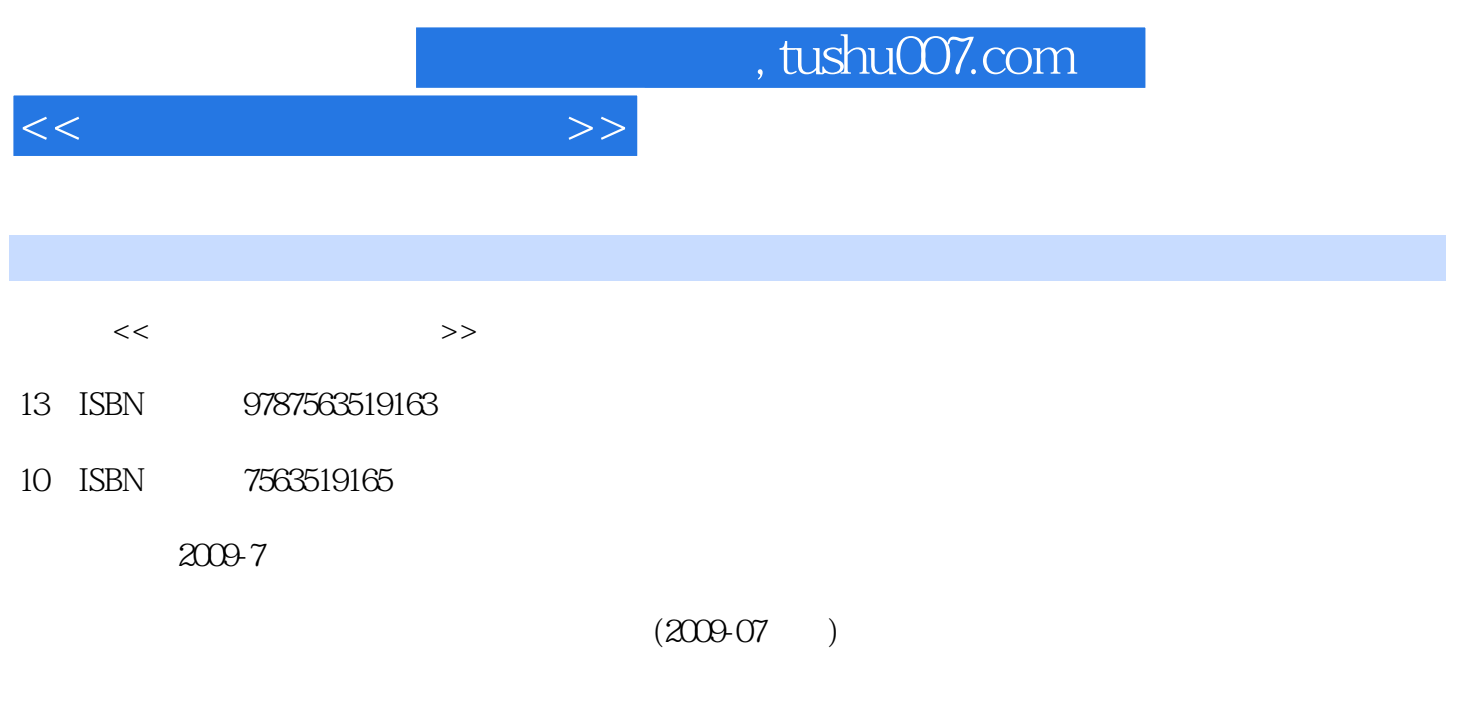

页数:193

PDF

更多资源请访问:http://www.tushu007.com

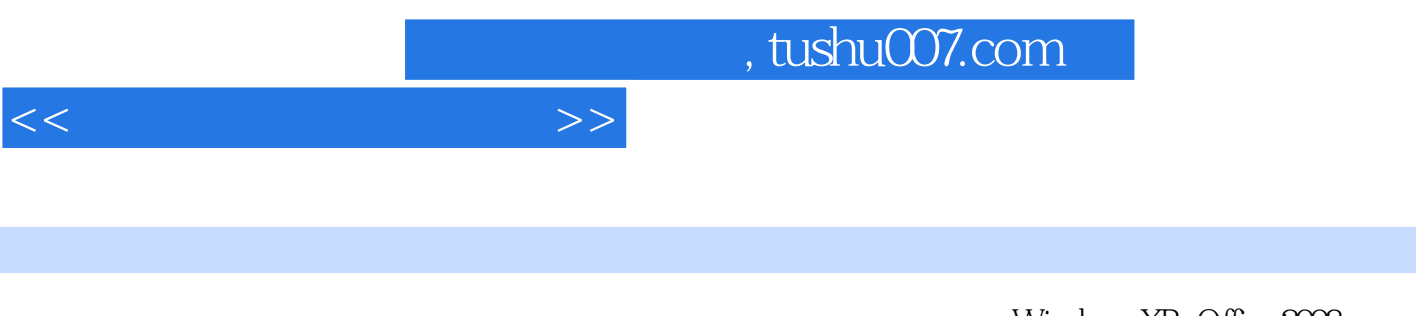

Windows XP+Office 2003

Windows XP Internet<br>Excel 2003 PowerPoint 2003 Photoshop CS3 Flash CS3 FrontPage 2003

Photoshop CS3

## <<计算机应用基础实践>>

1 Windows XP 1 Windows XP 2 Windows XP  $3$  4 2 Internet 1 IE 2  $3$  FTP 3 3 Word2003 1 Word2003  $2$  $Word2003$  3 4 5 4 Excel2003 1 Excel2003 2 3 4 5 and 6 to 5 and 9 DeverPoint2003 1 Excel 2003 1 Excel 2003  $\frac{1}{2}$  6  $\frac{3}{4}$  7  $\frac{4}{5}$ <br>
PowerPoint2003 1<br>  $\frac{2}{3}$  6  $\frac{3}{4}$  9 PhotoshopCS3 1 PhotoshopCS3<br>  $\frac{2}{1}$   $\frac{3}{4}$  9 f  $\frac{4}{7}$  FlashCS3 6 PowerPoint2003 6 8 PhotoshopCS3 1 PhotoshopCS3 2 3 3 4 gif 7 FlashCS3 1 FlashCS3 2 FlashCS3 (2 ) 3 FlashCS3 (2 ) 4  $\,$ AcTION 8 FrontPage2003 1 2 2  $3$  4 9 1 and the contract of the contract of the contract of the contract of the contract of the contract of the contract of the contract of the contract of the contract of the contract of the contract of the contract of the contra XP 4 Internet 5 Word2003 6 Excel2003 7 PowerPoint2003 8 9 9 PhotoshopCS3 10 FlashCS3 11 FrontPage2003 12

 $<<$  the set of the set of the set of the set of the set of the set of the set of the set of the set of the set of the set of the set of the set of the set of the set of the set of the set of the set of the set of the set

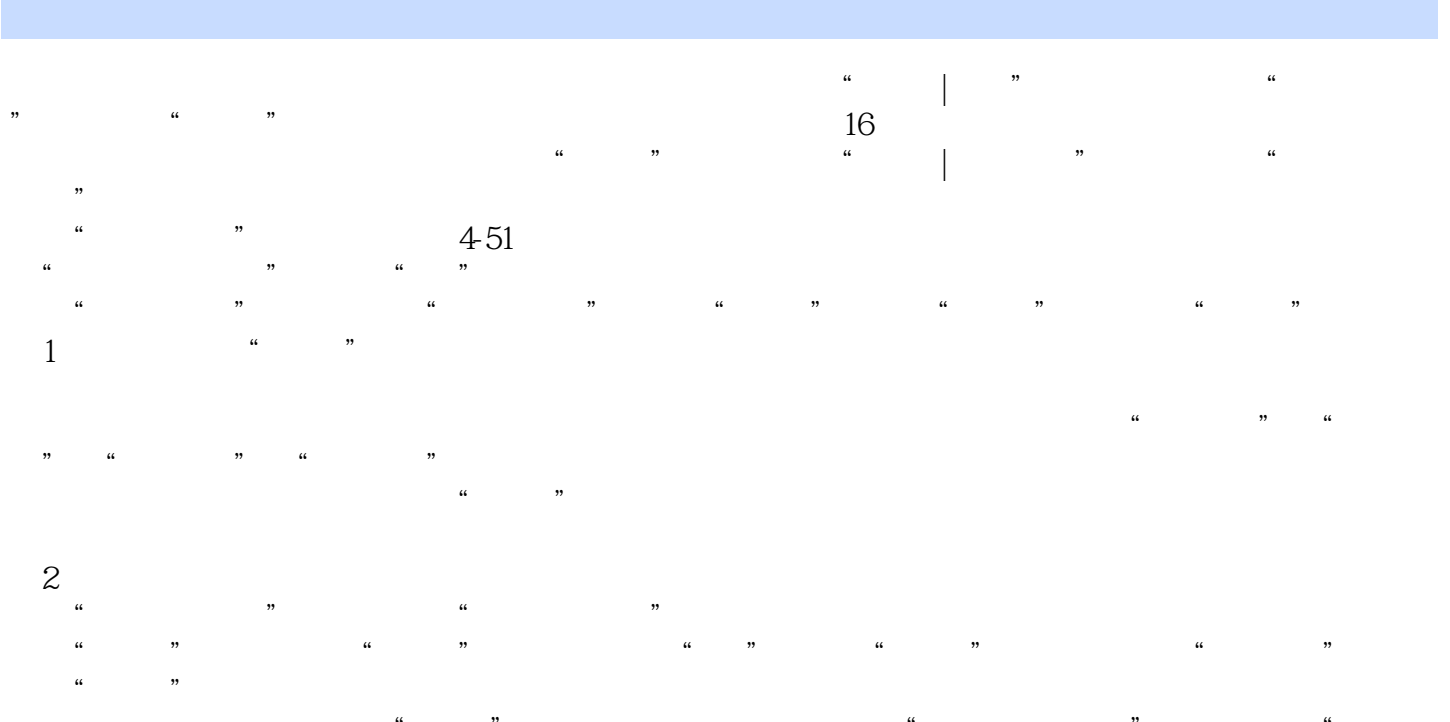

 $\alpha$  and  $\alpha$  is the contract of  $\alpha$  and  $\alpha$  and  $\eta$  $\frac{a}{\sqrt{1-x^2}}$  are  $\frac{4}{52}$  are  $\frac{4}{52}$  are  $\frac{5}{52}$  are  $\frac{5}{52}$  are  $\frac{5}{52}$  are  $\frac{5}{52}$  are  $\frac{5}{52}$  are  $\frac{5}{52}$  are  $\frac{5}{52}$  are  $\frac{5}{52}$  are  $\frac{5}{52}$  are  $\frac{5}{52}$  are  $\frac{5}{52}$  are  $\frac{5}{$  $10$  $\rm X$  , and  $\rm w$  , and  $\rm w$  , and  $\rm w$  , and  $\rm w$ 

 $\eta$  $\frac{4}{100}$   $\frac{1}{20}$   $\frac{8}{100}$   $\frac{4}{100}$   $\frac{4}{53}$ 

 $\frac{1}{\sqrt{1-\frac{1}{n}}}\frac{1}{\sqrt{1-\frac{1}{n}}}\frac{1}{\sqrt{1-\frac{1}{n}}}\frac{1}{\sqrt{1-\frac{1}{n}}}\frac{1}{\sqrt{1-\frac{1}{n}}}\frac{1}{\sqrt{1-\frac{1}{n}}}\frac{1}{\sqrt{1-\frac{1}{n}}}\frac{1}{\sqrt{1-\frac{1}{n}}}\frac{1}{\sqrt{1-\frac{1}{n}}}\frac{1}{\sqrt{1-\frac{1}{n}}}\frac{1}{\sqrt{1-\frac{1}{n}}}\frac{1}{\sqrt{1-\frac{1}{n}}}\frac{1}{\sqrt{1-\frac{1}{n}}}\frac{1}{\sqrt{1-\frac{$ 

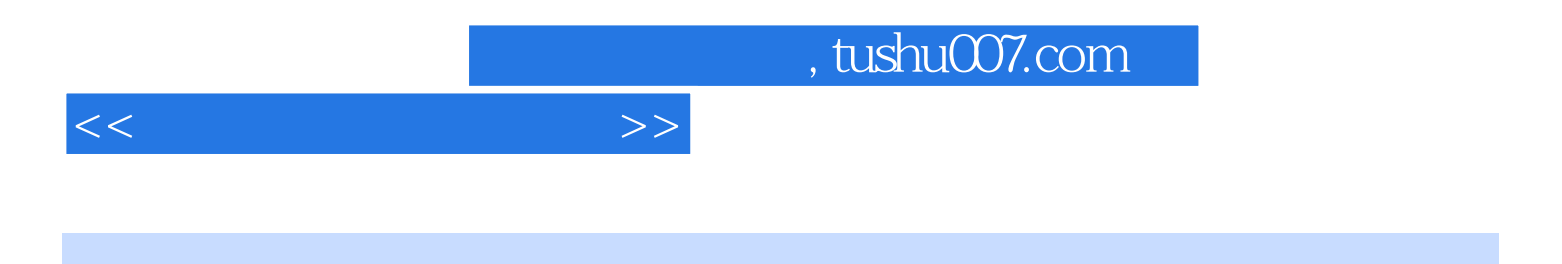

 $21$ 

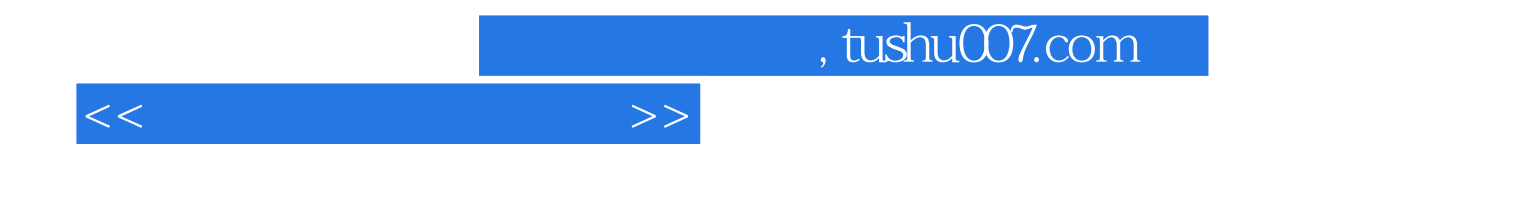

本站所提供下载的PDF图书仅提供预览和简介,请支持正版图书。

更多资源请访问:http://www.tushu007.com